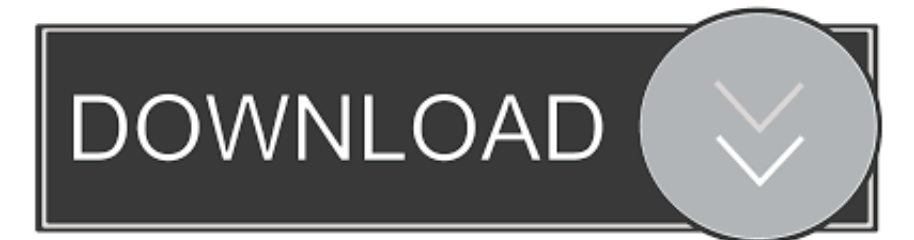

[Wireless Mouse User Guide. For Mac](https://geags.com/1tobci)

[ERROR\\_GETTING\\_IMAGES-1](https://geags.com/1tobci)

[Wireless Mouse User Guide. For Mac](https://geags.com/1tobci)

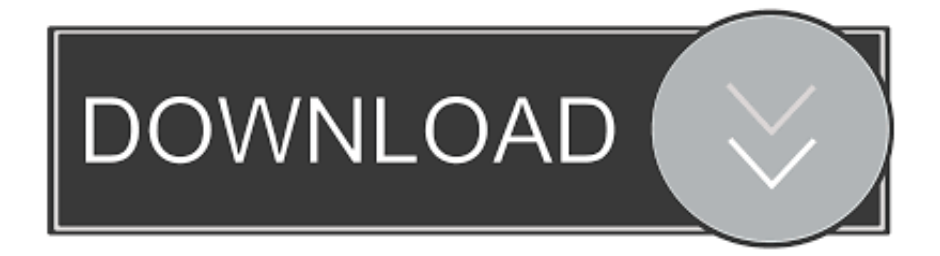

Have a fine day once I get my Facebook back again i will eliminate this from my videos.. Logitech PRO Wireless Video gaming Mouse Choices for Windows Logitech Choices software allows you customize your gadget's configurations as follows:.

- 1. wireless mouse user guide
- 2. tecknet wireless mouse user guide
- 3. dell wireless mouse user guide

Transformation function essential shortcuts Modify point and scroll conduct. This is certainly my Tutorial on How to connect wireless mouse to Windows/Mac Operating-system Properly if you encounter problems on Home windows thats because you have No motorists for it you obtained to download thém i will Give links in remarks just comment which business is usually your mouse and we will depart drivers web page link to download them.. So you know if i have got control on it or not really

## **wireless mouse user guide**

wireless mouse user guide, logitech m705 wireless mouse user guide, tecknet wireless mouse user guide, apple wireless mouse user guide, dell wireless mouse user guide, logitech wireless mouse user guide, microsoft wireless mouse user guide, logitech mx vertical wireless mouse user guide, trust wireless mouse user guide, anker wireless mouse user guide, hp wireless mouse user guide [Jai ma vaishno Devi mp3 Lieder herunterladen](https://www.vanslembrouckwillems.be/nl-be/system/files/webform/visitor-uploads/laukiene978.pdf)

[edwin gentzler zeitgenössische Übersetzungstheorien pdf writer](http://fortcountyoha.tistory.com/11)

ERROR\_GETTING\_IMAGES-[1English phrasal verbs pdf](http://swinigouvin.rf.gd/English_phrasal_verbs_pdf.pdf)

## **tecknet wireless mouse user guide**

[108 Posturas De Yoga Pdf In Gujarati](http://prominersi.rf.gd/108_Posturas_De_Yoga_Pdf_In_Gujarati.pdf) [Panic At The Disco Album Dates](https://gallant-meitner-d0dc49.netlify.app/Panic-At-The-Disco-Album-Dates.pdf)

## **dell wireless mouse user guide**

[Ron Oliver The Eye Of The Beholder Download](https://vinibabbpu.weebly.com/blog/ron-oliver-the-eye-of-the-beholder-download)

6e4e936fe3 [Office 2013 Pro Plus Product Key Generator](https://vigilant-northcutt-e41768.netlify.app/Office-2013-Pro-Plus-Product-Key-Generator)

6e4e936fe3

[Best Photo Mosaic App For Mac](https://ricsacipra.weebly.com/blog/best-photo-mosaic-app-for-mac)